## **An Interesting Challenge**

- How do we add new methods to class Point? § Open up the .py module and add them!
- But Python has many "built-in" classes § **Examples:** string, list, time, date (in datatime) § **Kivy Examples**: Button, Slider, Image
- What if we want to add methods to these? § Where is the module to modify?
	- § It is even a good idea to modify it?

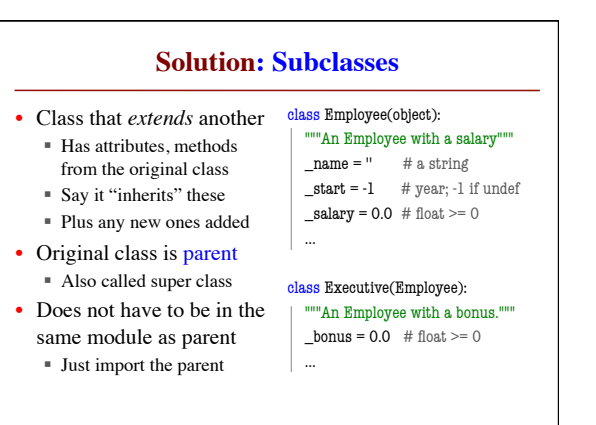

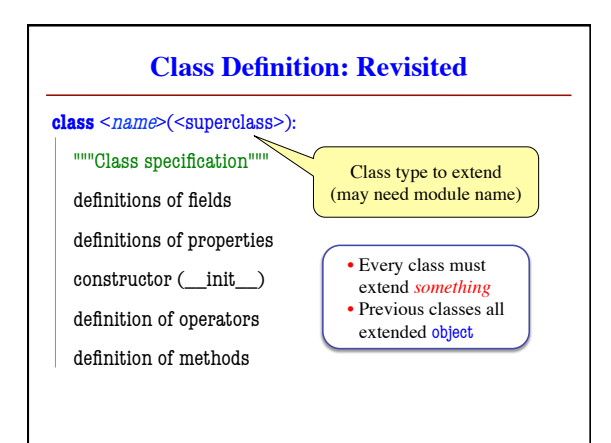

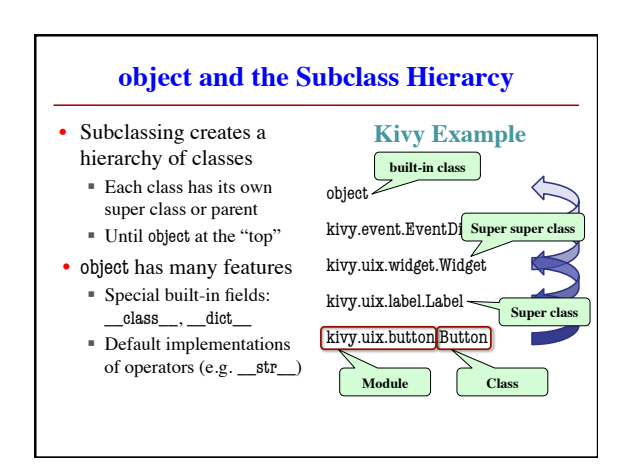

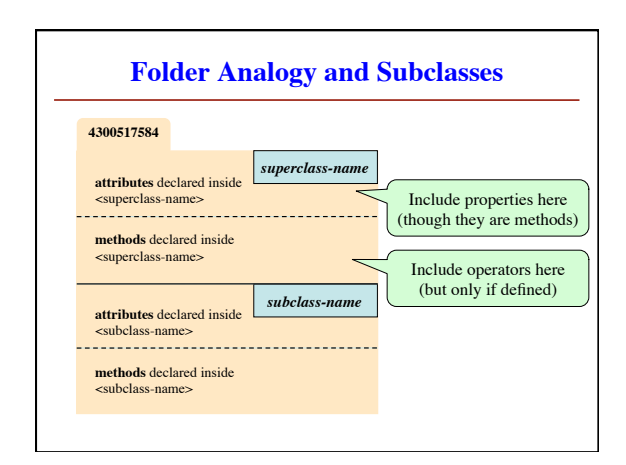

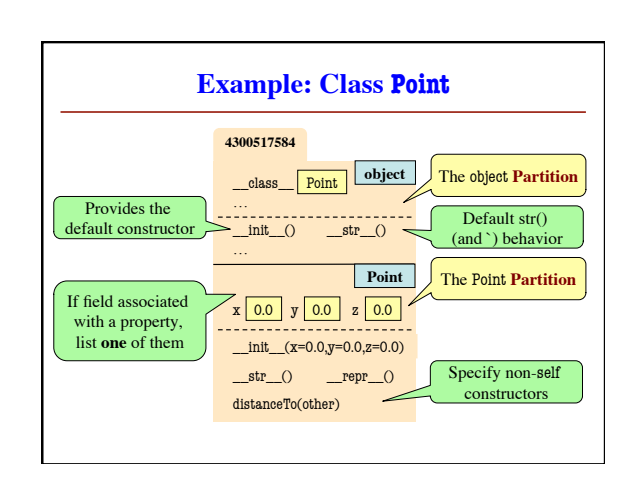

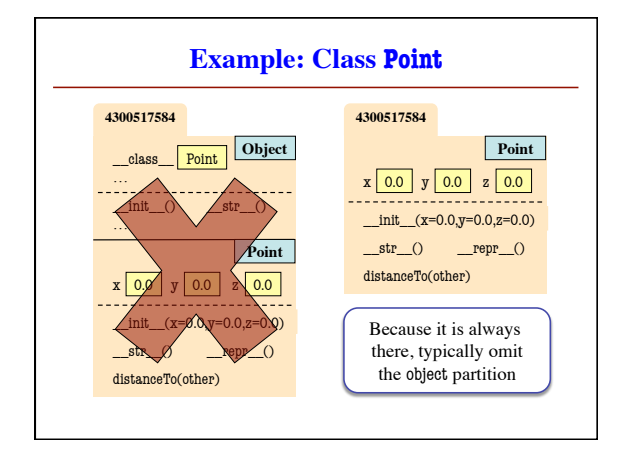

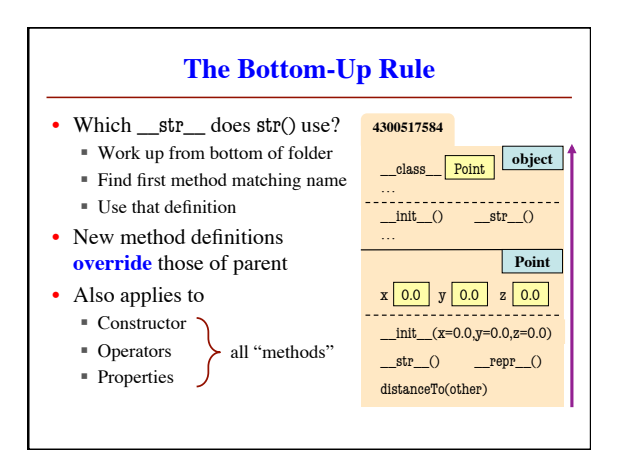

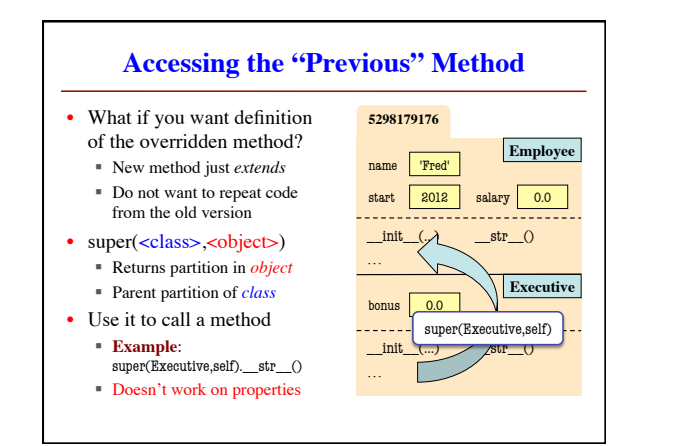

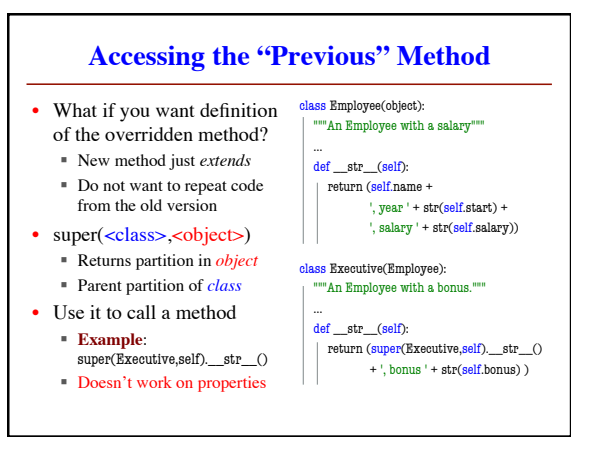

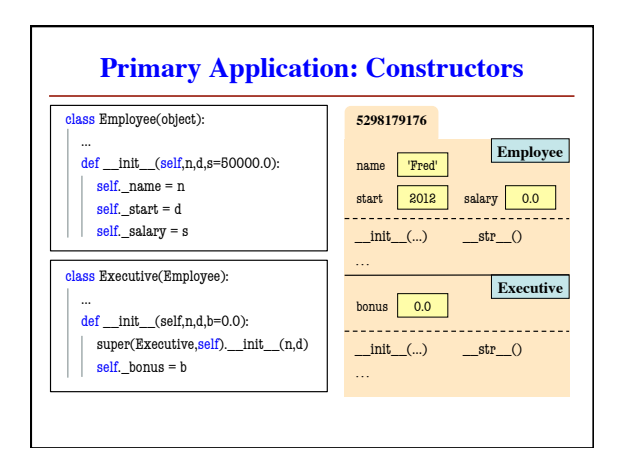

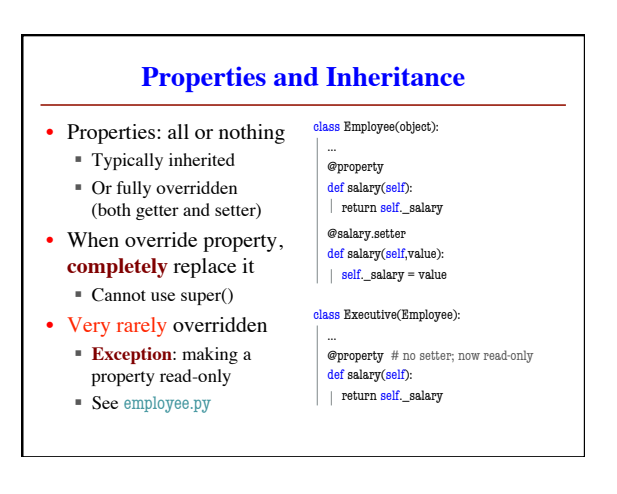